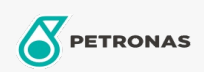

## Olej przekładniowy

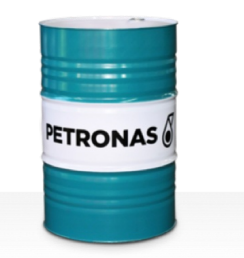

## PETRONAS Gear Syn PAG

## Zakres:

Długi opis: Seria PETRONAS Gear Syn PAG to superwydajne, przemysłowe oleje przekładniowe specjalnie opracowane z myślą o szerokiej gamie nowoczesnych, zamkniętych przekładni przemysłowych, pracujących pod rożnymi obciążeniami od normalnych po ekstremalnie ciężkie.

R Karte produktu

Lepkość: 680

Specyfikacje przemysłowe: DIN 51517 Part III ISO 12925 CKPG, CSPG, CTPG

Zatwierdzenia / spełnione wymagania - Only for IML: Flender BA T 7300 A-b (Revision 16)

Sektor (y): Cement, Budowa, Produkcja ogólna, Papier i masa papierowa, Energetyka (węgiel), Wydobycie powierzchniowe